PROJET SCIENTIFIQUE IFIPS-S3 créé par Van-Oanh NGUYEN-THI Laboratoire de Chimie Physique, Bât 349, Université Paris-Sud XI. Tel : 01 69 15 30 35 Email : vanoanh@lcp.u-psud.fr annee 2006-2007 ´

# ————— Visualisation des Vibrations de Molecules ´

Ce projet se situe à l'interface entre la chimie et la physique. Il vous permettra de découvrir la structure moléculaire, leur vibrations ainsi que leur spectroscopie infrarouge. Vous aller également découvrir une technique de simulation par la dynamique moléculaire, qui est à l'heure actuelle une des méthodes les plus pratiquées pour les systèmes complexes.

Nous allons effectuer des simulations pour visualiser les mouvements de vibration des systèmes moléculaires diatomique et triatomique. D'une part, ces systèmes sont simples à modéliser et d'autre part il existe beaucoup de données spectrales expérimentales pour ces molécules. Les comparaisons directes des résultats calculés avec des valeurs expérimentales peut être donc réalisées.

## 1 Recherche bibliographique

Les questions suivantes ont pour but de vous guider pour la recherche bibliographique.

- Q1 : Quel est le domaine spectrale de l'infrarouge en unité cm<sup>-1</sup>.
- $Q2$ : Donner la relation entre la fréquence vibrationnelle de la molécule et la fréquence de la bande observ´ee dans le spectre d'absorption infrarouge.
- $Q3$  : Trouver les valeurs expérimentales des fréquences pour les molécules  $H_2$  et  $CO_2$ .
- $Q4$ : Quelle est la différence entre la surface de potentiel harmonique et celle anharmonique : comparer la forme, les niveaux discrets de l'énergie vibrationnelle.
- $Q5:$  Quels sont les modes normaux (modes propres), fréquences fondamentales, bandes de combinaison, bandes de différence etc.
- $Q6$ : Expliquer ce que c'est la dynamique moléculaire classique : l'algorithme Verlet, fonction d'autocorrélation de vitesse
- $Q7$ : Expliquer ce que sont le développement limité de Taylor, la transformée de Fourier, les vecteurs propres et les valeurs propres de la matrice.

Ce projet commence par traiter les molécules diatomiques et ensuite les molécules triatomiques linéaires. A chaque fois, des simulations par la dynamique moléculaire, sur une surface de potentiel réaliste devront être réalisées. Les résultats issus de ces simulations seront comparés avec les résultats obtenus dans le cas du potentiel harmonique et également avec les valeurs expérimentales. On vous invite à répondre aux questions ci-dessous. Une indication placée la fin de la question vous indique la nature du travail à effectuer :  $[CA]$  : calcul analytique,  $[CN]$  : calcul numérique,  $[RB]$  : recherche bibliographique.

Les parties Molécule diatomique et Molécule triatiomique peuvent être traitées indépendamment. En ce qui concerne la deuxième partie, on peut également la séparer en deux taches indépendantes : l'une consiste `a visualiser les vibrations en utilisant le potentiel harmonique (Q25) et l'autre avec le potentiel de Morse (Q26).

### 2 Molécule diatomique

On s'intéresse tout d'abord à la classe des petites molécule constituée uniquement de deux atomes. On prendra la molécule d'hydrogène, la molécule la plus simple, pour les applications numériques.

#### 2.1 Potentiel harmonique

On considère une molécule diatomique constituée par deux atomes de masse  $m_A$  et  $m_B$ . Si on s'intéresse uniquement à la vibration de la molécule, on peut assimiler son mouvement à celui d'un système boule-ressort à une dimension (oscillateur harmonique à une dimension).

 $Q8$ : Montrer qu'on peut toujours se ramener au mouvement d'une particule fictive de masse réduite  $\mu$ assujettie à se déplacer sur un axe et soumise à une force de rappel F proportionnelle à x, l'écart R entre les 2 atomes (de masse  $m_A$  et  $m_B$ ) et la distance d'équilibre  $R_{ea}$ .

$$
F = -k(R - R_{\text{eq}}) = -k x \tag{1}
$$

Le potentiel auquel est soumise la masse réduite est :

$$
V(x) = \frac{1}{2}\mu\omega x^2\tag{2}
$$

où  $\omega = \sqrt{k/\mu}$  avec  $\mu = m_A m_B/(m_A + m_B)$ .

- $Q9$  : Dans le cas de la molécule  $H_2$ , déterminer numériquement sa constante de force.
- $Q10$ : A partir de la représentation classique, estimer quantitativement l'élongation maximum à la température ambiante  $(CA+CN)$ .
- $Q11$ : Dans la représentation quantique, l'énergie est discète. Ce système peut être résolu exactement. Trouver le lien entre les niveaux d'énergie et la fréquence de vibration. (RB)

#### 2.2 Potentiel anharmonique (Potentiel de Morse)

Dans la réalité, les molécules ne se comportent pas exactement comme des oscillateurs harmoniques. Le potentiel a en générale une forme mathématique sophistiqué, par exemple, celle du potentiel de Morse. Ce potentiel est couramment utilisé pour décrire des liaisons covalentes :

$$
V(r) = D_e[1 - \exp(-\gamma (R - R_{\text{eq}}))]^2
$$
\n(3)

Q12 : Dire que signifient les paramètres  $D_e$ ,  $R_{eq}$  (RB) et  $\gamma$  (RB). Si on parle de forme de potentiel générale, il n'est pas possible de résoudre analytiquement. Cependant à très basse température, l'approximation harmonique reste encore correcte. Mathématiquement, on peut faire un d´eveloppement limit´e de Taylor autour de la position d'´equilibre.

 $Q13$  : Montrer que la constante de force peut être définir comme :

$$
k = \left. \frac{d^2 V(R)}{dR^2} \right|_{R=R_{\text{eq}}} \tag{4}
$$

- $Q14$ : L'intérêt fondamental de l'utilisation de ce potentiel (équation (3)) réside dans le fait qu'il existe une solution analytique pour les niveaux d'énergie. Retrouver ce résultat dans la littérature.
- $Q15$ : Caractériser succinctement la fréquence harmonique, et la constante d'anharmnonicité ? (RB)
- Q16 : Retrouver la relation entre  $D_e$ ,  $\gamma$ , la fréquence harmonique, et constante d'anharmnonicité de la  $molécule (RB).$

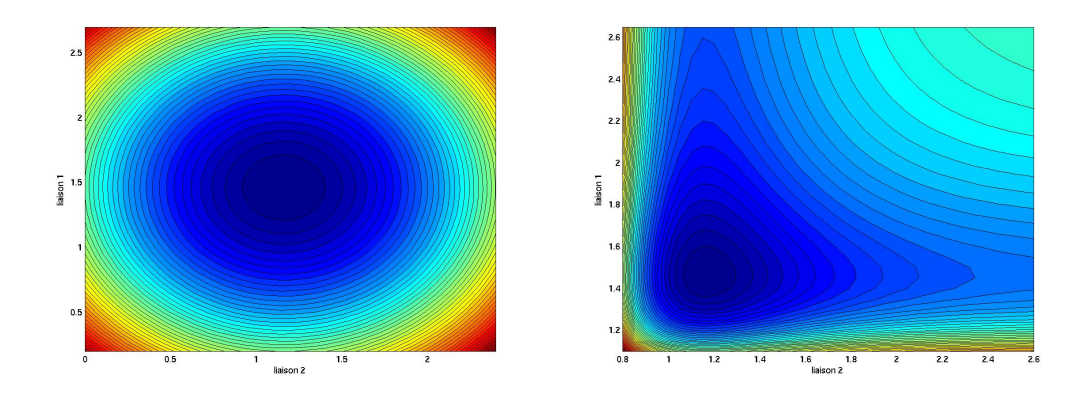

FIG.  $1$  – Représentation graphique des potentiels pour les molécules triatomiques linéaires.

#### 2.3 Dynamique moléculaire classique

On peut, par ailleurs, à l'aide des outils de programmation numérique, trouver la fréquence correspondant à une température donnée. Le système H<sub>2</sub> représente un excellent modèle pour s'initier à la simulation par la dynamique moléculaire. Pour ce faire, on doit résoudre l'équation du mouvement numériquement, soit par les fonctions de Matlab soit par la méthode Verlet couramment utilisée dans les simulations des systèmes moléculaires. La fréquence peut être obtenue par transformée de Fourier de la vitesse ou de la fonction d'auto-corrélation de vitesse.

- Q17 : Programmer en Matlab les différents les étapes nécessaires pour simuler la vibration de la molécule  $H<sub>2</sub>$ 
	- (a) Déterminer les valeurs numériques de  $D_e$  en eV,  $\gamma$  en  $\AA^{-1}$  et  $R_{eq}$  en  $\AA$  dans le potentiel de  $Morse(3)$  pour la molécule  $H_2$ .
	- (b) Tracer la courbe de potentiel en fonction de  $R$ , la distance entre les deux atomes d'hydrogène. Lire sur la figure la profondeur du potentiel et la position d'équilibre. Tracer également le potentiel harmonique correspondant. Comparer.
	- (c) Calculer les forces agissant sur chaque atome. On peut faire analytiquement ou numériquement.
	- (d) Pour propager le système dans le temps. Il faut déterminer le pas de temps ∆t et le temps total de la simulation. Pour commencer, il faut choisir un jeu de coordonnées initiales et vitesse initiales (les conditions initiales pour résoudre l'équation différentielle d'ordre 2). On peut sauvegarder les positions des atomes, leur vitesses et l'énergie totale (énergie cinétique +  $\acute{e}n$ ergie potentielle) à chaque pas de temps pour la visualisation
		- i. Tracer la courbe de l'énergie totale en fonction du temps. L'énergie, est-elle conservée au cours du temps ? Sinon, quels sont les paramètres que on doit modifier pour que l'énergie soit conservée ?
		- ii. Tracer les mouvements des atomes en fonction du temps. Comparer avec ceux d'un oscillateur harmonique.
	- (e) Le spectre infrarouge (fréquence, intensité, largeur de bande) peut être obtenue par transformée de Fourier de l'évolution temporelle de la vitesse (ou de la fonction d'auto-corrélation de la vitesse  $(RB)$ ). Comparer la fréquence obtenue avec la fréquence harmonique.
	- (f) Modifier les conditions initiales (soit seulement les coordonnes/les vitesses soit les deux en même temps). Effectuer des simulations en gardant les mêmes paramètres de simulation ( $\Delta t$ et le temps total de la simulation). Observer les évolutions de l'énergie et des positions des atomes en fonction du temps ainsi que la fréquence. En déduire quels effets ont été introduites les conditions initiales.

### 3 Molécule triatomique

Au delà de deux atomes, les mouvements des atomes en fonction du le temps ne sont en générale pas comme une simple fonction sinusoïdale. La molécule a non seulement des élongations mais aussi des pliages ou torsions etc. C'est parce que ces mouvements sont couplés. Par exemple, considérons une molécule triatomique linéaire hétéroatomique CSO. Si au départ on laisse seulement l'atome de carbone bouger, le mouvement de  $x<sub>C</sub>(t)$  trace en fait une sinusoïde. Après un certain temps, la liaison oxygène-souffre commence à vibrer aussi. Les mouvements vibrationnels des trois atomes sont donc couplés.

#### 3.1 Modes normaux

Dans l'approximation harmonique, on peut cependant décomposer ces mouvements aléatoires en mouvements ordonnées associés. On les appelles les modes normaux ou les modes propres. Chaque mode normal est caractérisé par une fréquence de vibration. C'est un mouvement d'ensemble où tous les atomes vibrent avec la même fréquence. Le nombre de modes propres dépend non seulement du nombre d'atomes mais également de la structure géométrique de la molécule.

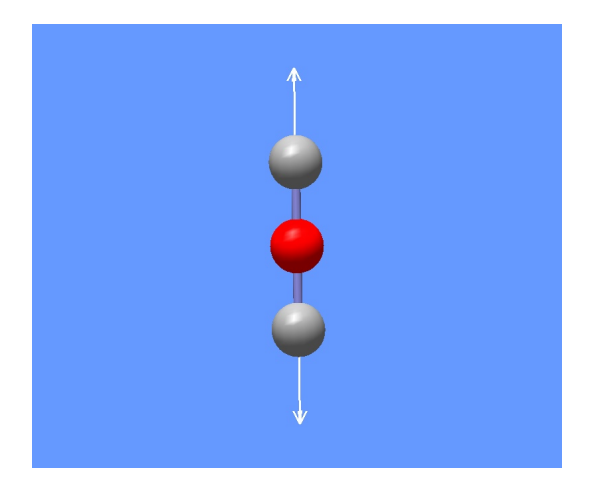

FIG.  $2$  – Illustration d'un des modes de vibration de molécules triatomiques linéaires.

On s'intéresse maintenant à la molécule triatomique linéaire quelconque type ABC. L'équation du mouvement classique (Newton) de la molécule peut être résolue analytiquement si les interactions entres les atomes sont d´ecrites par des oscillateurs harmoniques. Dans ce cas, le potentiel de la molécule peut être écrit sous la forme suivante :

$$
V(x_A, x_B, x_C) = \frac{k_{AB}}{2}(x_B - x_A)^2 + \frac{k_{BC}}{2}(x_C - x_B)^2
$$
 (5)

Les équations du mouvement pour chaque atome dans le cas des molécules linéaires peuvent s'exprimer comme suit :

$$
\frac{dx_A^2}{dt^2} = -\omega^2 x_A
$$

$$
\frac{dx_B^2}{dt^2} = -\omega^2 x_B
$$

$$
\frac{dx_C^2}{dt^2} = -\omega^2 x_C
$$

Ici on a supposé que tous les atomes vibrent à la même fréquence  $\omega$ . C'est la solution commune pour les trois équations.

Q18 : Montrer que les trois équations de mouvement couplées pour les trois atomes peuvent être écrites sous forme matricielle :

$$
\begin{vmatrix} -\frac{k_{AB}}{m_{A}} & \frac{k_{AB}}{m_{A}} & 0\\ \frac{k_{AB}}{m_{B}} & -(\frac{k_{AB}}{m_{B}} + \frac{k_{BC}}{m_{B}}) & \frac{k_{BC}}{m_{B}}\\ 0 & \frac{k_{BC}}{m_{C}} & -\frac{k_{BC}}{m_{C}} \end{vmatrix} \begin{vmatrix} x_{A} \\ x_{B} \\ x_{C} \end{vmatrix} = -\omega^{2} \begin{vmatrix} x_{A} \\ x_{B} \\ x_{C} \end{vmatrix}
$$
 (6)

- Q19 : Considérons maintenant une molécule triatomique linéaire homoatomique, c'est-à-dire m<sub>A</sub> = m<sub>B</sub> =  $m_C = m$  et  $k_{AB} = k_{BC} = k$ . Montrer que les trois valeurs propres sont :  $\omega_1 = 0, \omega_2 = \sqrt{k/m}$ , et  $\omega_3 = \sqrt{3k/m}$  et les vecteurs propres correspondant sont : {1,1,1}, {-1,0,1}, {1,-2,1}
- $Q20$  : Caractériser les trois mouvements : translation, élongations symétrique et antisymétrique (dessiner).

#### 3.2 Visualisation des vibrations

Dans cette partie nous allons écrire un programme en matlab pour réaliser un film sur les vibrations de la molécule. Il est intéressant de travailler avec un système constitué plusieurs degrés de liberté. Nous choisissons ici d'étudier la vibration de molécules triatomiques linéaires.

Nous allons utiliser le potentiel de Morse pour décrire la liaison interatomique :

$$
V^{AB}(R) = D_e^{AB}[1 - \exp(-\gamma^{AB}(R - R_{\text{eq}}^{AB}))]^{2}
$$
  

$$
V^{BC}(R) = D_e^{BC}[1 - \exp(-\gamma^{BC}(R - R_{\text{eq}}^{BC}))]^{2}
$$

Le potentiel total est donc :

$$
V(R^{AB}, R^{BC}) = V^{AB}(R^{AB}) + V^{BC}(R^{BC})
$$
\n
$$
(7)
$$

- $Q21$  : Régler les paramètres du potentiel (7) pour imiter la molécule  $CO_2$ .
- $Q22$  : Tracer les contours du potentiel en fonction des distances  $R^{AB}$ ,  $R^{BC}$ . Tracer également le potentiel harmonique correspondant. Comparer.
- $Q23$ : Quelle est la valeur de l'énergie que l'on obtient si  $R^{CO} = R^{CO}_{eq}$ .
- Q24 : Calculer la constante de force pour la liaison C-O : Utiliser la fonction taylor de Matlab et comparer avec la valeur obtenue analytiquement.
- Q25 : Dans le cas du potentiel harmonque :
	- (a) Reprendre l'ensemble des équations de mouvement sous forme différentielle  $(6)$ , résoudre ce  $syst\`eme$  pour trouver les valeurs propres et les vecteurs propres associés. (fonction eig de Mat $lab)$
	- (b) Rep´erer les deux modes de vibration parmi les trois vecteurs propres obtenus. Utiliser ces valeurs propres et vecteurs propres pour réaliser un film sur chaque vibration. Donner les  $f$ réquences en cm<sup>−1</sup> correspondant à chaque vibration. Comparer ces fréquences avec les va $leurs$   $exp\'erimentales.$
- Q26 : Dans le cas du potentiel de Morse :
	- (a) Réaliser une simulation de dynamique moléculaire : Répéter les étapes  $Q16(d)$  et (g).
	- (b) Le spectre infrarouge de la molécule peut être obtenu par transformée de Fourier (fonction fft de Matlab) de la fonction d'auto-corrélation de vitesse. Combien de bandes spectrales ont été obtenues dans ce spectre. Comparer les fréquences obtenues avec celles de l'expérience
	- (c) Comparer également les fréquences obtenues par transformée de Fourier avec les fréquences des modes normaux. Expliquer la différence s'il  $y$  en a une.
	- (d) Réaliser une simulation à une autre température. Comparer le spectre par transformée de Fourier avec celui de la simulation précédente. Expliquer la différence s'il y en a une.
- $Q27$ : Préparer les conditions initiales en rajoutant le vecteur de déplacement du mode de vibration type ´elongation sym´etrique aux coordonn´ees des atomes `a l'´equilibre. R´ealiser une simulation de dynamique moléculaire. Visualiser les trajectoires. Les atomes, vibrent-ils à la même fréquence ? Expliquer.
- Q28 : Même question mais avec le vecteur de déplacement du mode d'élongation antisymétrique.
- $Q29$  : On peut également réaliser une simulation où au départ il y a seulement une liaison qui vibre et l'autre reste dans l'état d'équilibre. Tracer leur trajectoire au cours du temps. Régler le temps de  $simulation$  pour pouvoir observer la deuxième commençant à vibrer.

# 4 Références

- 1. Chimie Physique : Approche moléculaire Cours et Exercices. D.A. McQuarrie et John D. Simon (1978). Edition Dunod 2<sup>e</sup> Cycle. (Chapitres 5, 13).
- 2. Spectroscopie Cours et Exercices. J. Michael Hollas (1998). Edition Dunod 2<sup>e</sup> Cycle Ecoles d'ingénieur. (Chapitres sur la spectroscopie vibrationnelle).
- 3. Structure des molécules. Gordon M. Barrow (1969). Ediscience. (Chapitre 3).
- 4. http ://tel.ccsd.cnrs.fr/tel-00005244/en/, chapitres 2, 4 et 7.